### **DESCRIPTIF DES PROPOSITIONS DE TRAVAIL SUR L'ORAL**

### **1- Préparation au GO en classe de Terminale (Activité proposée par N. SURBLED-LOUBET)**

#### **Mode opératoire oral orientation**

Le lien à fournir aux élèves : **il faut saisir l'intégralité du lien qui se présentera sous la forme suivante :** www.monoral.net/a/PJIYGXJ0

REMARQUE : Ce lien est à créer par le professeur sur monoral.net

#### Consignes de travail :

- 1 **Présentez votre choix d'orientation** (exemple BTS, BUT, L1 université...)
- 2 **Expliquez les différentes phases de vos recherches** (jusqu'au salon de l'étudiant 2022)
- 2 **Argumentez pour expliquer votre choix de filière**
	- si BTS pour travailler dans quel secteur d'activité ?
	- Si BUT pour quelle spécialité en seconde année et quel secteur d'activité ?
	- si classe prépa "CPGE ECT", quel objectif après les deux années ?
	- si université, expliquez votre choix de filière en Licence 1, quel objectif ?
	- si autre choix d'orientation, expliquez.
	- Consignes : votre présentation orale doit durer 2 minutes environ.

Vous pouvez réécouter votre enregistrement

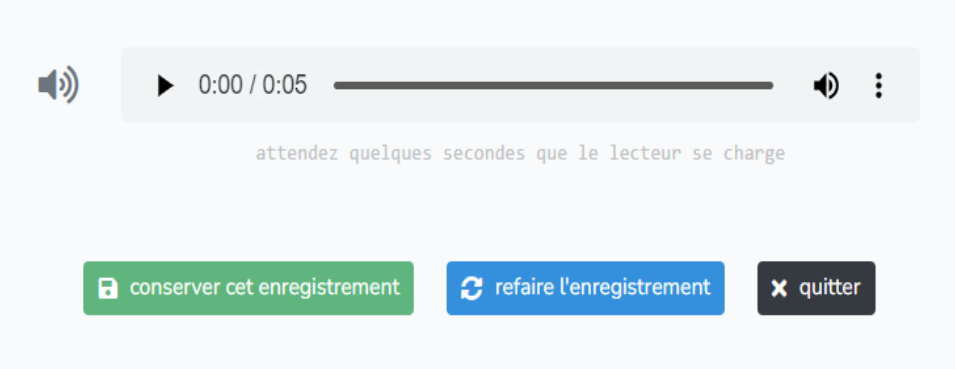

Vous pouvez refaire l'enregistrement avant de conserver votre travail. C'est possible dans la version activité, ici pour le travail « votre choix d'orientation ».

Vous appuyez sur conserver votre enregistrement pour que votre travail soit envoyé au professeur.

### **2- Préparation au Grand Oral en classe de Terminale (Activité proposée par C. LAMY)**

La construction d'une grille d'évaluation à l'oral a été réalisée dans un premier temps conjointement par les professeurs de Mercatique et de Ressources Humaines. Cette grille porte sur le projet de gestion. Elle permet de l'évaluer et de réaliser un premier entraînement dans le cadre de la préparation au GO. Le travail de l'élève porte sur la présentation du projet de gestion, sur le développement des compétences en communication verbale et non verbale ainsi que sur l'argumentation. La grille de notation proposée est présentée ci-dessous.

### **GRILLE DE NOTATION TERMINALE STMG** PREPARATION A L'EPREUVE DU GRAND ORAL

Nom:

Date:

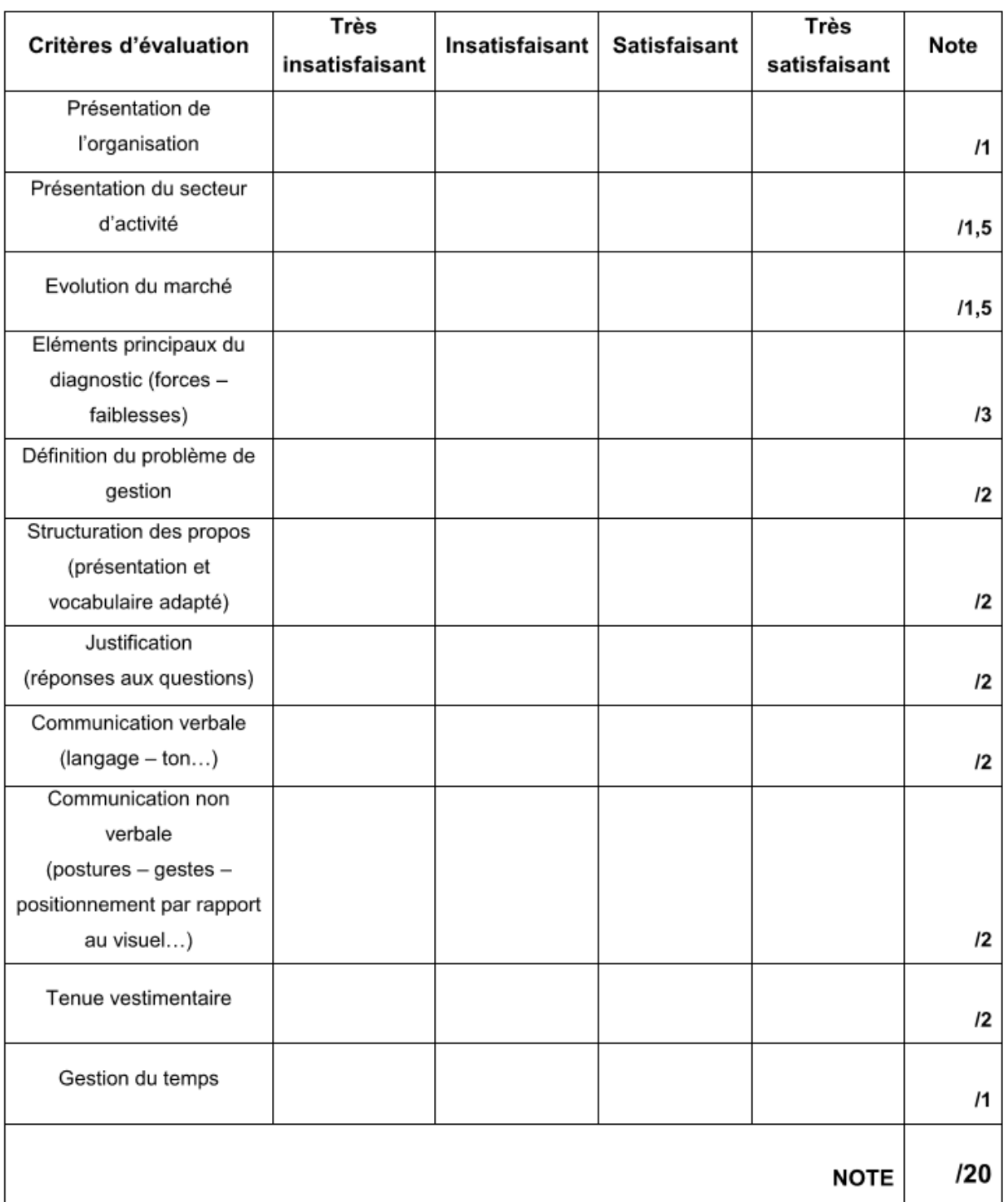

**Les consignes de travail sont les suivantes** : à partir de l'organisation choisie par les élèves, il est demandé de caractériser l'organisation, son secteur d'activité et l'évolution du marché. Le travail sera formalisé à l'aide d'une capsule audio réalisée à l'aide du lien fourni par le professeur sur « monoral.net ».

### **3- Travailler l'aisance à l'oral et la synthèse en classe de 1ère STMG (Activité proposée par L. FOTSA L.)**

L'activité proposée en cours de Management concerne le thème 2 .

# **Travail individuel : Ecrit + Oral**

# *Thème 2 – Le management stratégique, du diagnostic à la fixation des objectifs Chapitre 11 –*

*Comment évaluer les objectifs et les pratiques* 

### Elève

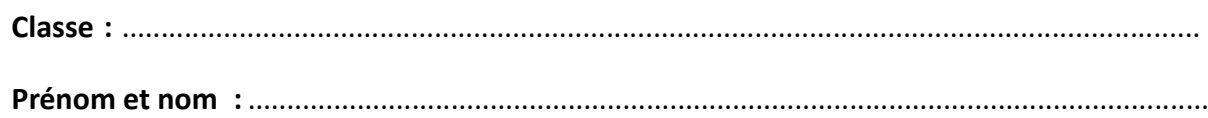

## Consignes de travail

- **1. Tout d'abord, répondre aux questions de synthèse données ci-dessous ;**
- **2. Ensuite, déposer à la foisle fichier écrit et le fichier audio desréponses proposées ;**
- **3. Le dépôt de ces deux fichiers personnels se faitsur** *Ecole Directe***, dansla zone des devoirs à rendre prévue dans le cahier de texte**

# Partie 1 – Chapitre 11 : Le questionnement des indicateurs de résultats

- 1. Qu'est-ce qu'un indicateur ?
- 2. De quelle nature peut-être un indicateur ?
- 3. Quel est le rôle des indicateurs ?
- 4. De quoi dépend la fixation des indicateurs ?

# Partie 2 – Chapitre 11 : L'évaluation de la performance de l'organisation grâce aux indicateurs et la proposition des mesures correctrices

- 1. Qu'est-ce que la performance d'une organisation ?
- 2. Expliquez comment se mesure la performance d'une organisation.
- 3. Qu'est-ce qu'un tableau de bord ?
- 4. Quel est l'intérêt d'un tableau de bord ?
- 5. Qu'est-ce qu'une mesure correctrice ?

### **4- Préparation à l'aisance orale en classe de BTS (Activité proposée par P CHAUVEAU)**

Les épreuves de CCF en classe de BTS reposent pour l'essentiel sur une prestation orale qu'il est nécessaire de travailler. Le travail demandé porte sur la réalisation de fiches de synthèses sur les thèmes de la communication globale, institutionnelle et commerciale en classe de BTS GPME. Ces thèmes sont sources de difficultés pour les étudiants notamment dans le cadre de la mémorisation des notions.

#### **Consignes de travail** :

Les étudiants disposent du support expliquant ce qu'est un poster scientifique et de tous les éléments de cours abordés par le professeur. Une fois construits par groupe de 2 étudiants, les posters sont présentés à l'oral devant la classe, éventuellement corrigés et validés Ils sont alors diffusés auprès de chaque étudiant et affichés en classe.

Les consignes sont présentées ci -dessous.

### **Réalisation d'un poster scientifique en BTS GPME**

### *Un poster scientifique c'est quoi ?*

Un poster scientifique n'est pas un rapport, ni une dissertation. C'est le **résumé illustré d'un sujet**. Il a pour objectif d'attirer l'œil et de pouvoir **être lu en 5 minutes.**

#### *Comment organiser le contenu ?*

Pour être efficace et facilement accessible, vous devez découper le contenu en **rubriques**.

On retrouvera potentiellement :

- **• Le titre** présentation de votre sujet de réflexion.
- **• L'auteur ou les auteurs** placé(s) directement sous le titre, il permet de vous présenter.
- **• L'introduction** présentation de votre problématique et définitions des mots clés.
- **• Définitions** –présentation synthétique des mots clés avec une éventuelle illustration ;
- **• Actualités** des résumés d'articles (de presse), en lien avec votre sujet. N'oubliez pas d'insérer la source.
- **• Des exemples** d'entreprises ou de situations pour illustrer vos recherches.
- **• Les références de cours** faites le lien entre votre sujet et les différents chapitres de vos enseignements pouvant être mobilisés.
- **• La conclusion** c'est un résumé des résultats de vos recherches/ analyses
- **• Un audio** Vous devez obligatoirement insérer un audio d'environ 3 minutes à l'aide d'un QR code. Cette audio devra présenter votre travail de manière synthétique.

### *Quels logiciels utiliser ?*

Pour mettre en forme votre poster : CANVA, GENIALLY Pour effectuer vos recherches : internet, presse… Pour réaliser votre audio :

1) L'application le lien monoral.net suivant : *A définir par le professeur*

2) Si besoin le site : [https://www.qr-code-generator.com](https://www.qr-code-generator.com/) pour créer le QR code à insérer dans votre poster ou la digitale.

### *Quelle mise en forme privilégier ?*

#### **Portrait** ou **paysage selon votre inspiration**

Organiser votre poster en rubriques/colonnes bien distinctes pour faciliter la lecture. Privilégier une lecture de haut en bas et de droite à gauche. Enfin n'hésitez pas à insérer des images/graphiques … pour attirer l'attention du lecteur